*Unterlagen für die Lehrkraft* 

# **Abiturprüfung 2009**

*Mathematik, Leistungskurs* 

# **1. Aufgabenart**

Stochastik

# **2. Aufgabenstellung**

siehe Prüfungsaufgabe

# **3. Materialgrundlage**

• entfällt

# **4. Bezüge zu den Vorgaben 2009**

#### *1. Inhaltliche Schwerpunkte*

- Wahrscheinlichkeit, bedingte Wahrscheinlichkeit, Unabhängigkeit
- Binomialverteilung einschließlich Erwartungswert und Standardabweichung
- *2. Medien/Materialien* 
	- entfällt

# **5. Zugelassene Hilfsmittel**

- Wissenschaftlicher Taschenrechner (ohne oder mit Grafikfähigkeit)
- Mathematische Formelsammlung
- Wörterbuch zur deutschen Rechtschreibung
- Muttersprachliches Wörterbuch für Studierende, deren Muttersprache nicht Deutsch ist

# **6. Vorgaben für die Bewertung der Schülerleistungen**

# **6.1 Modelllösungen**

# **Modelllösung a)**

- (1) Die Zufallsvariable *X*1 zählt die Anzahl der Spender mit der Blutgruppe A Rh– unter 90 Spendern. *X*1 ist *B*90; 0,06-verteilt:  $P(X_1 \le 2) = 0.94^{90} + 90 \cdot 0.94^{89} \cdot 0.06 + 4005 \cdot 0.94^{88} \cdot 0.06^2 \approx 0.088$ .
- (2) Die Zufallsvariable *X*2 zählt die Anzahl der Spender mit der Blutgruppe AB unter 100 Spendern.  $X_2$  ist  $B_{100:0.05}$ -verteilt:  $P(5 \le X_2) = 1 - P(X_2 \le 4) \approx 0,564.$

# **Modelllösung b)**

Die Zufallsvariable *X* zählt die Anzahl der Spender mit der Blutgruppe AB Rh–.

*X* ist binomialverteilt mit  $p = 0.01$ . Zu bestimmen ist *n* aus

 $P(X \ge 1) = 1 - P(X = 0) > 0.99$ 

 $\Leftrightarrow$   $P(X=0)$  < 0,01 ⇔ 0,99<sup>n</sup> < 0,01 ⇔ n > ln0,99  $rac{\ln 0.01}{1.000} \approx 458.21.$ 

Man benötigt mindestens 459 Spender, um mit einer Wahrscheinlichkeit von mehr als 99 % mindestens einen Spender mit der Blutgruppe AB Rh– zu erhalten.

### **Modelllösung c)**

Betrachtet werden die Ereignisse:

A: Ein Spender hat Diabetes.

B: Ein Spender wird als Diabetiker eingestuft.

Zur Berechnung der Wahrscheinlichkeiten der Ereignisse  $E_1$  und  $E_2$  kann ein Baumdiagramm erstellt werden: *B* 

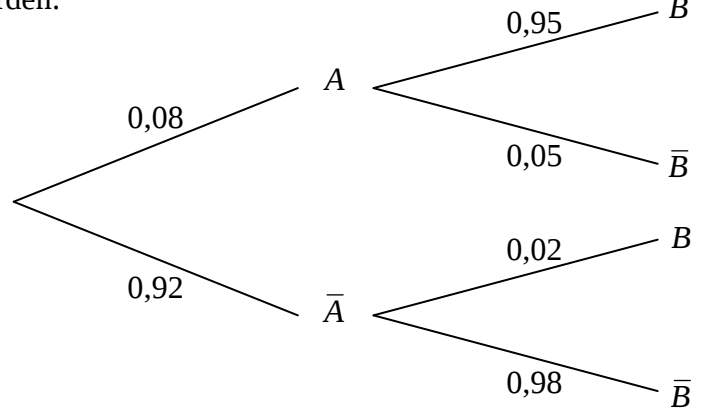

Nur für den Dienstgebrauch!

Die Wahrscheinlichkeit für das Ereignis *E*1, dass ein Spender nicht als Diabetiker eingestuft wird, ist:

 $P(E_1) = P(\overline{B}) = 0.08 \cdot 0.05 + 0.92 \cdot 0.98 = 0.9056 \approx 91\%$ .

Die Wahrscheinlichkeit für das Ereignis *E*2, dass ein als Diabetiker eingestufter Spender nicht an Diabetes erkrankt, ist:

$$
P(E_2) = P_{\text{B}}(\overline{A}) = \frac{0.92 \cdot 0.02}{0.0944} = 0.1949 \approx 19\%.
$$

# **Modelllösung d)**

(1) Bei einer Gruppengröße von *k* Personen sind entweder 1 (kein Befund) oder *k* + 1 Tests pro Gruppe erforderlich. Bezeichnet *q* = 0,9993 die Wahrscheinlichkeit, dass eine Person gesund ist, so ist die Wahrscheinlichkeitsverteilung von *X*:

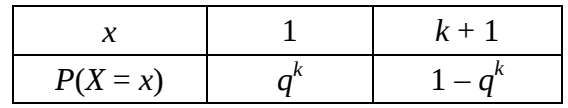

(2) Die durchschnittliche Anzahl der erforderlichen Tests ist  $E(X) = 1 \cdot q^k + (k+1) \cdot (1 - q^k) = k + 1 - k \cdot q^k$ .

Die Ersparnis beträgt pro Person

$$
G(k) := \frac{k - E(X)}{k} = \frac{k \cdot q^{k} - 1}{k} = q^{k} - 1/k = 0.9993^{k} - 1/k.
$$

(3) Bei einer Gruppengröße von 40 Personen beträgt die Ersparnis gegenüber der Einzelfallprüfung

 $G(40) \approx 0.9474$ .

# **Modelllösung e)**

Die Zufallsgröße *X* bezeichne hier die Anzahl der Personen mit Blutgruppe B in der Stichprobe. *X* ist *B*n;p-verteilt mit unbekanntem *n* und *p*.

Zu bestimmen ist der Umfang *n* der Stichprobe, so dass *P*( | *n*  $\frac{X}{-} - p \le 0.05$ ) ≥ 0,90

Nach der σ-Tabelle ist das der Fall, wenn **0,05***n* ≥ 1,64 σ

$$
\Leftrightarrow \qquad \qquad 1,64 \sqrt{\frac{p(1-p)}{n}} \leq 0,05.
$$

⇔ *P*(*np* – 0,05*n* ≤ *X* ≤ *np* + 0,05*n*) ≥ 0,90.

Für 0,1 ≤ *p* ≤ 0,2 ist die durch *f*(*p*) := *p*(1 − *p*) definierte Funktion streng wachsend.

Die Bedingung ist somit erfüllt, wenn 1,64

⇔ … ⇔ *n* ≥ 172,13.

$$
\sqrt{\frac{0,2\cdot 0,8}{n}} \leq 0.05
$$

Die Stichprobe muss also mindestens 173 Personen umfassen.

# **6.2 Teilleistungen – Kriterien**

#### **Teilaufgabe a)**

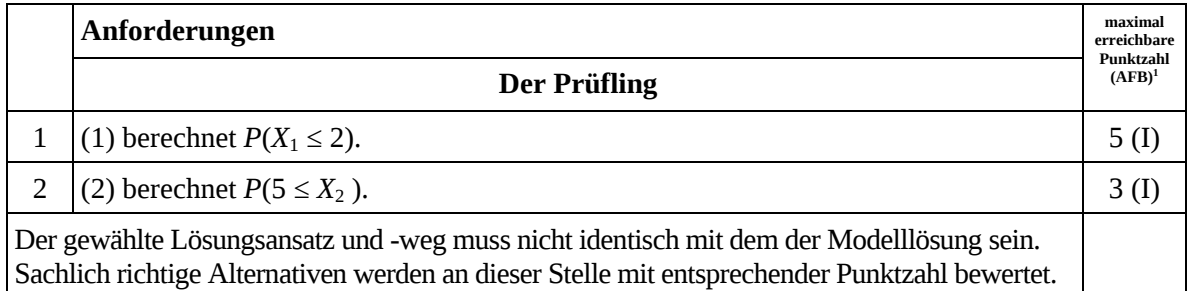

### **Teilaufgabe b)**

|                                                                                                    | Anforderungen                                                 |                    |  |
|----------------------------------------------------------------------------------------------------|---------------------------------------------------------------|--------------------|--|
|                                                                                                    | <b>Der Prüfling</b>                                           | Punktzahl<br>(AFB) |  |
|                                                                                                    | bestimmt einen geeigneten Lösungsansatz zur Berechnung von n. | 4 (II              |  |
| 2                                                                                                    | berechnet die Anzahl der Spender.                             |                    |  |
| Der gewählte Lösungsansatz und -weg muss nicht identisch mit dem der Modelllösung sein.<br>Sachlich richtige Alternativen werden an dieser Stelle mit entsprechender Punktzahl bewertet. |                                                               |                    |  |

 $\frac{1}{1}$ AFB = Anforderungsbereich

# **Teilaufgabe c)**

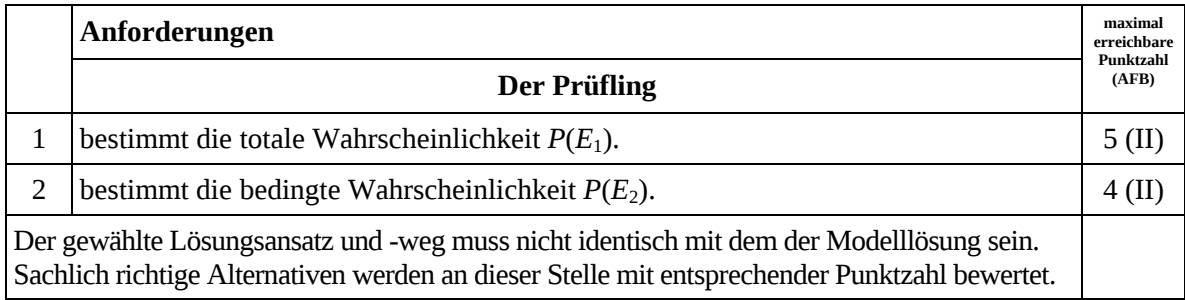

# **Teilaufgabe d)**

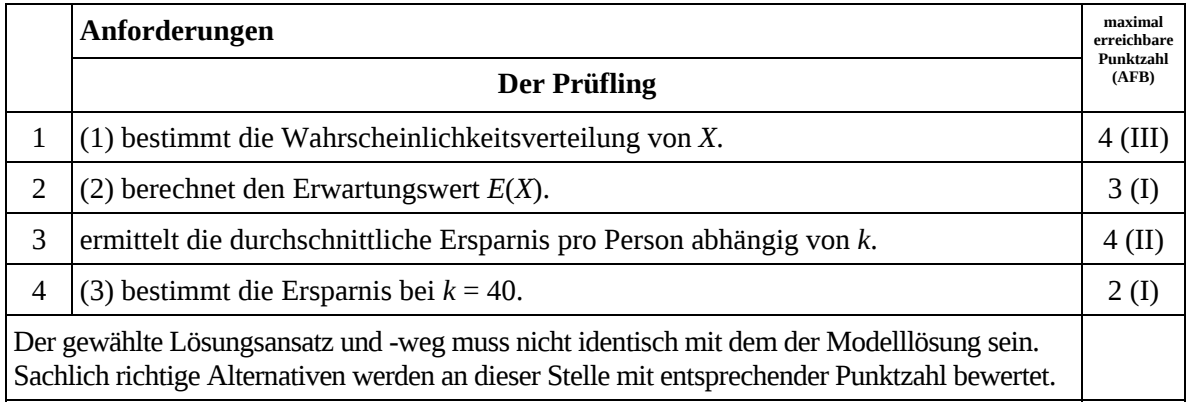

# **Teilaufgabe e)**

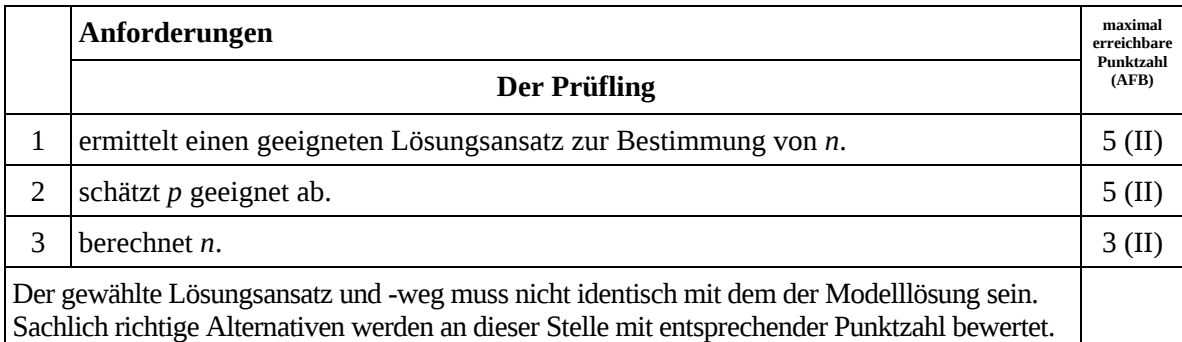

# **7. Bewertungsbogen zur Prüfungsarbeit**

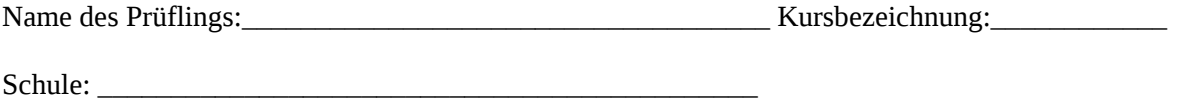

# **Teilaufgabe a)**

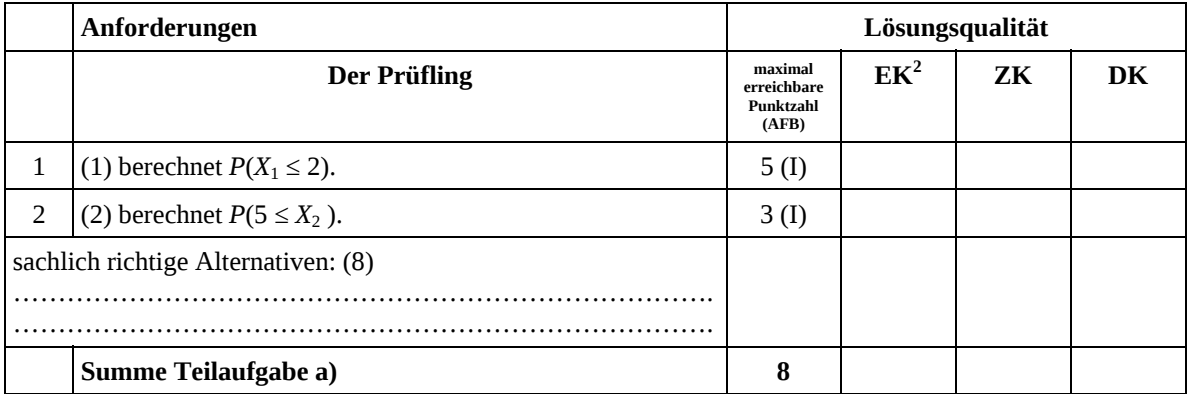

# **Teilaufgabe b)**

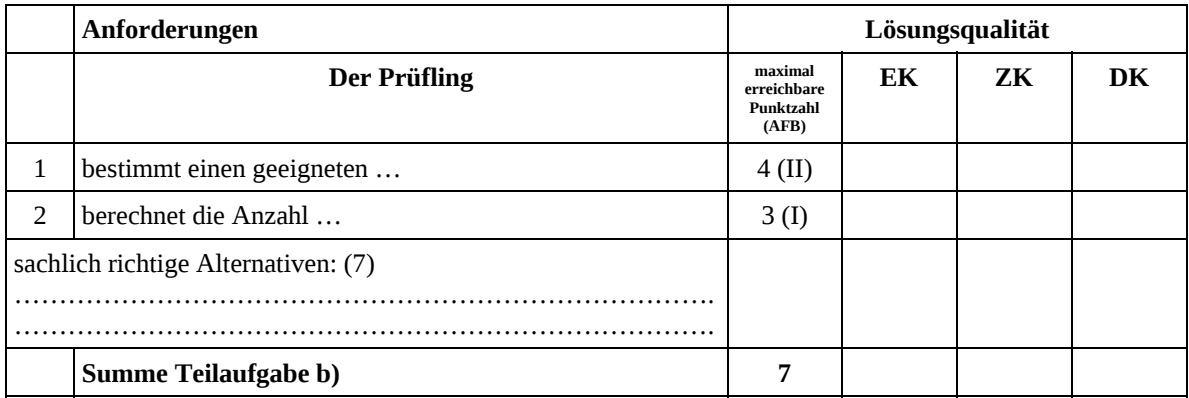

# **Teilaufgabe c)**

|                                     | Anforderungen         | Lösungsqualität                              |    |    |    |
|-------------------------------------|-----------------------|----------------------------------------------|----|----|----|
|                                     | <b>Der Prüfling</b>   | maximal<br>erreichbare<br>Punktzahl<br>(AFB) | EK | ZK | DK |
|                                     | bestimmt die totale   | $5$ (II)                                     |    |    |    |
| $\overline{2}$                      | bestimmt die bedingte | $4$ (II)                                     |    |    |    |
| sachlich richtige Alternativen: (9) |                       |                                              |    |    |    |
|                                     | Summe Teilaufgabe c)  | 9                                            |    |    |    |

 $\frac{1}{2}$ EK = Erstkorrektur; ZK = Zweitkorrektur; DK = Drittkorrektur

# **Teilaufgabe d)**

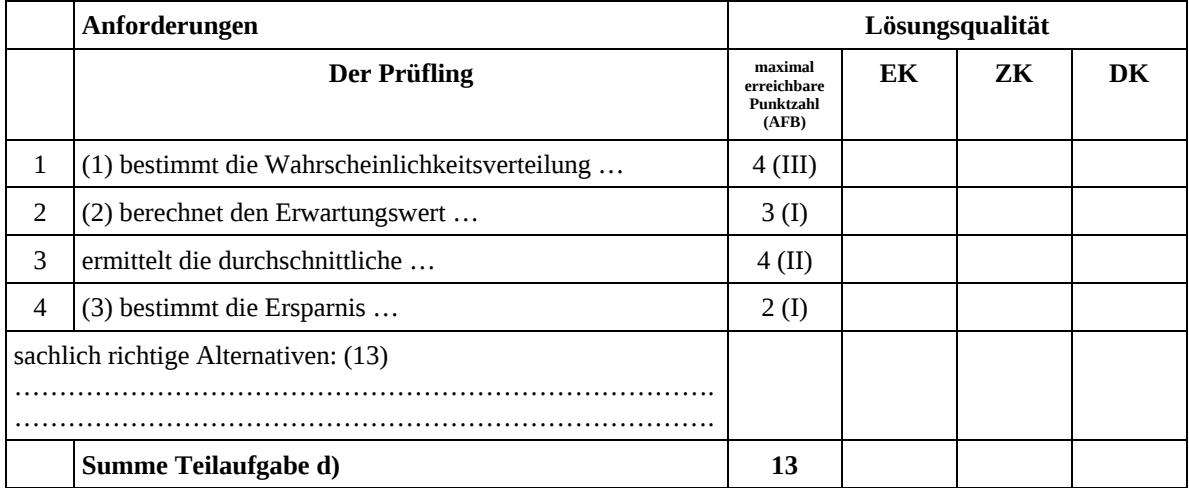

# **Teilaufgabe e)**

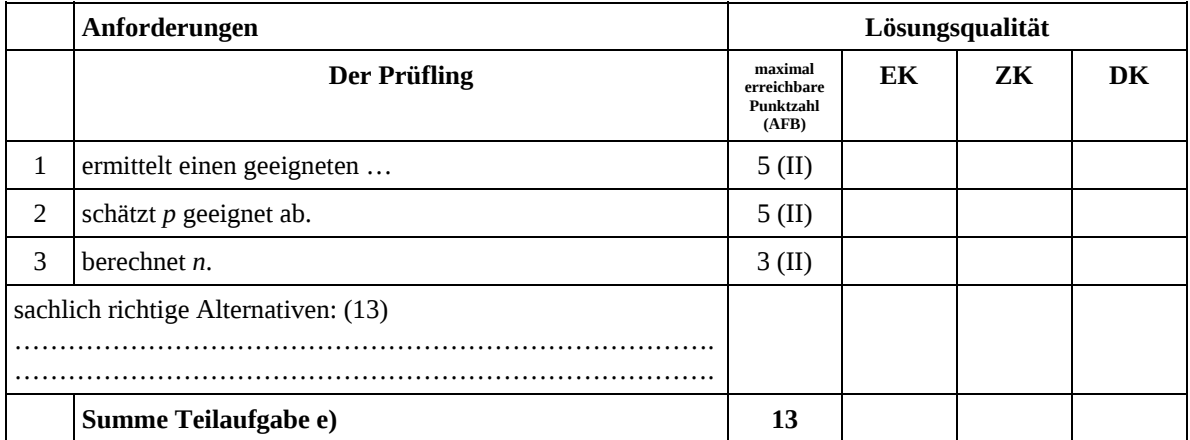

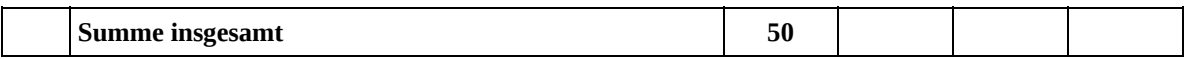

#### **Festlegung der Gesamtnote (Bitte nur bei der letzten bearbeiteten Aufgabe ausfüllen.)**

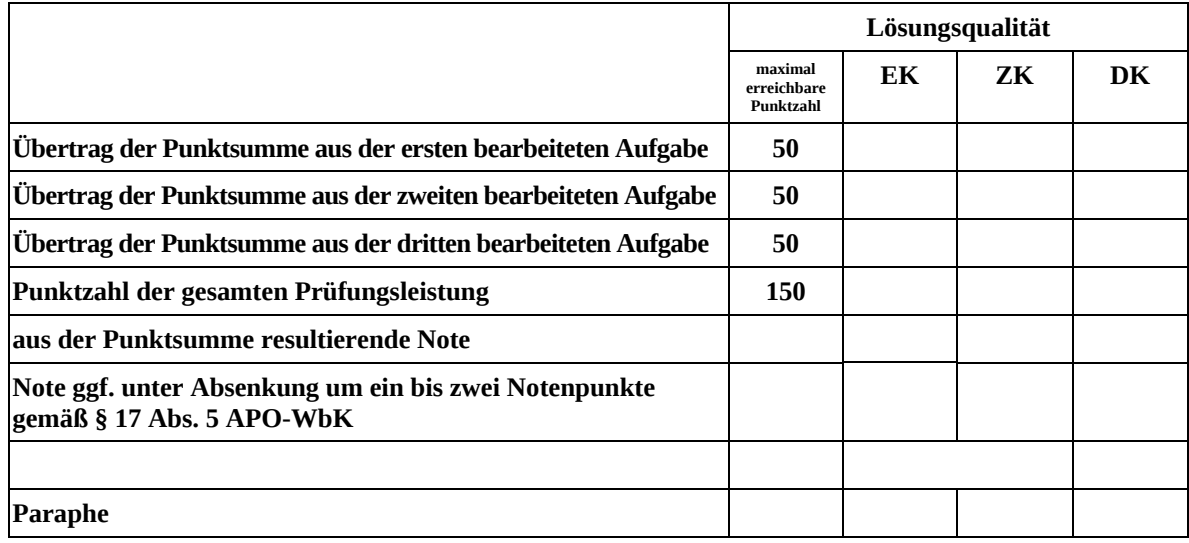

ggf. arithmetisches Mittel der Punktsummen aus EK und ZK: \_\_\_\_\_\_\_\_\_\_\_\_\_\_

ggf. arithmetisches Mittel der Notenurteile aus EK und ZK: \_\_\_\_\_\_\_\_\_\_\_\_\_\_\_\_\_\_\_\_\_

Die Klausur wird abschließend mit der Note: \_\_\_\_\_\_\_\_\_\_\_\_\_\_\_\_\_\_\_\_\_\_\_\_ (\_\_\_\_ Punkte) bewertet.

Unterschrift, Datum

#### **Grundsätze für die Bewertung (Notenfindung)**

Für die Zuordnung der Notenstufen zu den Punktzahlen ist folgende Tabelle zu verwenden:

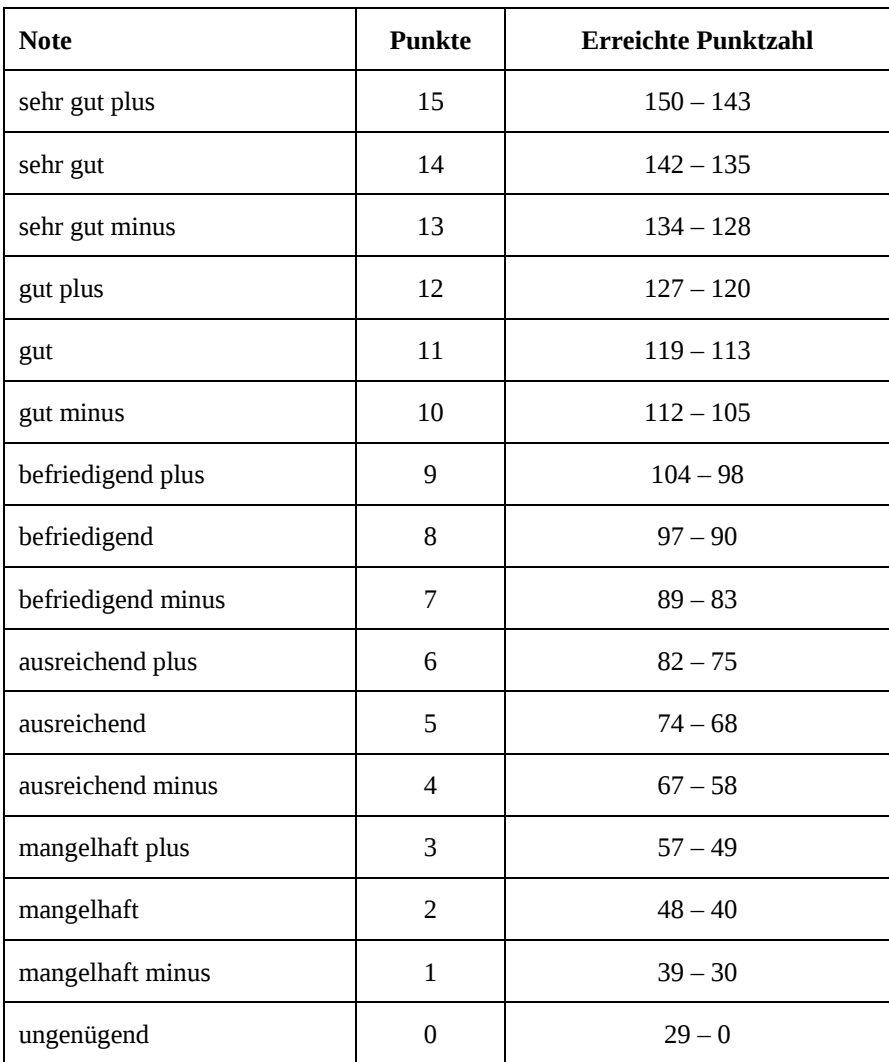